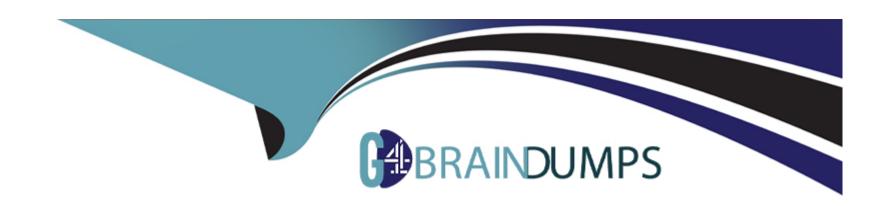

# Free Questions for AD0-E313 by go4braindumps

**Shared by Duran on 06-06-2022** 

For More Free Questions and Preparation Resources

**Check the Links on Last Page** 

# **Question 1**

### **Question Type:** MultipleChoice

A diem warns to ensure that only properly formatted data is added to the database.

What techniques and configurations could be used in this effort? Choose the two correct answers.

### **Options:**

- A- visibleif settings in the target schema
- B- applying typology rules during the import workflow
- C- sysfilter settings added to input form fields
- D- data type settings in the file Loading activity
- E- data policy settings in the target schema

#### **Answer:**

B, D

# **Question 2**

#### **Question Type:** MultipleChoice

A-Bar Enterprise; has a marketing workflow which incorporates Push notifications. User IDs are now changing to the hashed values of the previously used ID. Each recipient already has this unique hashed value stored in a field in the Recipient table.

Mobile app subscriptions are still registering correctly in Adobe Campaign, but the workflow no longer knows which recipient is linked to each User ID.

Assuming everything outside of Adobe Campaign has been configured correctly, what must the developer do to regime tending Push notification?

### **Options:**

- A- Extend the Subscriber Applications schema, linking the hashed customer ID in the Recipient schema.
- B- Reconfigure the External Account to update how each mobile user is Identified as a recipient now using the hashed customer ID as the identifier.
- C- Decommission the previously set-up mobile application configuration in Adobe Campaign, and create a new one with the new integration key.
- D- Update the mobile application configuration in Adobe Campaign with the new integration key.

#### **Answer:**

С

# **Question 3**

### **Question Type:** MultipleChoice

Which file formats are recommended lo use in the 'Data Loading (file)\* activity? Choose the two correct answers.

### **Options:**

A-.doc

B- .txt

C- .html

D- .xml

E- .csv

#### **Answer:**

B, E

# **Question 4**

**Question Type:** MultipleChoice

#### What is the correct way to define enumeration?

```
A)
```

```
<enumeration basetype="char" name="gender">
   <value label="Not specified" name="unknown" value="0"/>
   <value label="Male" name="male" value="1"/>.
   <value label="Female" name="female" value="2"/>
 </enumeration>
B)
<enumeration basetype="byte" name="gender"/>
  <value label="Not specified" name="unknown" value="0"/>
  <value label="Male" name="male" value="1"/>
  <value label="Female" name="female" value="2"/>
C)
 <enumeration name="gender">
   <value label="Not specified" name="unknown" value="0"/>
   <value label="Male" name="male" value="1"/>
   <value label="Female" name="female" value="2"/>
  </enumeration>
D)
<enumeration basetype="byte" name="gender">
   <value label="Not specified" name="unknown" value="0"/>
   <value label="Male" name="male" value="1"/>
   <value label="Female" name="female" value="2"/>
 </enumeration>
```

| Options:                 |                               |                   |                      |      |  |
|--------------------------|-------------------------------|-------------------|----------------------|------|--|
| A- Option A              |                               |                   |                      |      |  |
| B- Option B              |                               |                   |                      |      |  |
| C- Option C              |                               |                   |                      |      |  |
| D- Option D              |                               |                   |                      |      |  |
|                          |                               |                   |                      |      |  |
| Answer:                  |                               |                   |                      |      |  |
| D                        |                               |                   |                      |      |  |
|                          |                               |                   |                      |      |  |
|                          |                               |                   |                      |      |  |
| Question 5               |                               |                   |                      |      |  |
| Question Type: MultipleC | hoice                         |                   |                      |      |  |
|                          |                               |                   |                      |      |  |
| How would a develope     | best describe the limitations | of the Adobe Camp | aign Interaction mod | ule? |  |
|                          |                               |                   |                      |      |  |
|                          |                               |                   |                      |      |  |
| Options:                 |                               |                   |                      |      |  |
| A- Offers have to be re  | approved after any change lo  | rules or content  |                      |      |  |

| B- Interaction can be used only for outbound marketing activities             |
|-------------------------------------------------------------------------------|
| C- The Offer catalog can support only S12 Offers as a                         |
| D- Only one Offer Category can be used in a delivery                          |
|                                                                               |
| Answer:                                                                       |
| D                                                                             |
|                                                                               |
|                                                                               |
| Question 6                                                                    |
| Question Type: MultipleChoice                                                 |
|                                                                               |
| In the picture of a workflow provided, what is the current state of workflow? |
|                                                                               |
|                                                                               |
| Options:                                                                      |
| A- Start                                                                      |
| B- Restart                                                                    |
| C- Paused                                                                     |
| D- Stop                                                                       |
|                                                                               |

#### **Answer:**

D

# **Question 7**

#### **Question Type:** MultipleChoice

A developer is building a campaign that will notify customers of quarterly discounts. The same workflow will be re-used once each quarter with the same (dynamic) delivery content. The manager wants to have separated tracking logs and reports for each quarter's communications so that the seasonality of interactivity can be easily compared.

Which is the best activity to use fc the delivery in question?

### **Options:**

- A- SMS delivery
- **B-** Recurring delivery
- **C-** Email delivery
- **D-** Continuous delivery

| Answer:                 |                                                                                                    |
|-------------------------|----------------------------------------------------------------------------------------------------|
|                         |                                                                                                    |
| Question 8              |                                                                                                    |
| uestion Type: MultipleC | hoice                                                                                                    |
| Which two attributes no | ed to be configured in order to create an External Account of type 5FTP? Choose the two correct answers. |
|                         |                                                                                                    |
| Options:                |                                                                                                    |
| A- Access Key           |                                                                                                    |
| B- Encryption           |                                                                                                    |
| C- Server               |                                                                                                    |
| D- Account              |                                                                                                    |
| E- Channel              |                                                                                                    |
|                         |                                                                                                    |
| Answer:                 |                                                                                                    |
| A, B                    |                                                                                                    |

# **Question 9**

### **Question Type:** MultipleChoice

Client A would like the developer to create an Import workflow tor updating recipients. Each recipient row contains a flag which corresponds with add, delete or update the recipient

What are the five most common activities used for this type of workflow?

### **Options:**

- A- Data loading. Deduplication. Update data Query. Data transform
- B- Enrichment Split. Deduplication Update data. Deployment
- C- Data loading. Enrichment Split Deduplication. Update data
- D- Data loading. Enrichment Split Deduplication Change Dimension

#### **Answer:**

В

# To Get Premium Files for AD0-E313 Visit

https://www.p2pexams.com/products/ad0-e313

# **For More Free Questions Visit**

https://www.p2pexams.com/adobe/pdf/ad0-e313

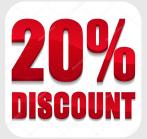